## Working with subclasses

Users may want to make a set of existing subclasses disjoint, overlapping, complete, or incomplete. The Concept Modeler provides a quick method for adding a generalization set to your concept model and for setting its properties.

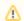

## Note

· Creating generalization sets through the Concept Modeler is only applicable to generalization relationships connected together through the

shared target notation. The manual method of creating generalization sets will still be available through the Specification window. Please see Related pages

the MagicDraw user guide for additional information.

• Usage

- Mahangymous այթից որ incompatible with {incomplete} because an instance can only be classified by one or more classes in a union, not the
- Making subclasses complete
   Making subclasses overlapping
- Making subclasses incomplete